# Cheatography

# Data Analysis Cheat Sheet by [wilecoyote](http://www.cheatography.com/wilecoyote/) via [cheatography.com/178221/cs/37165/](http://www.cheatography.com/wilecoyote/cheat-sheets/data-analysis)

#### Fixing dates

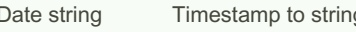

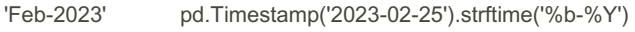

'02-2023' pd.Timestamp('2023-02-25').strftime('%m-%Y') pd.to\_datetime('Feb-2023', format='%m-%Y')

g and the string to Timestamp string to Timestamp

pd.to\_datetime('Feb-2023', format='%b-%Y')

df['ts'] = pd.to\_datetime(df[['Year', 'Month']].apply(lambda x: '{} {} {}'.format(x[1], 15, int(x[0])), axis=1)

df['period'] = df['ts'].apply(lambda x: x.to\_period('M'))

## Importing data

df = pd.read\_csv('path/filename.csv')

df = pd.read\_csv('https://example.com/page')

df = pd.read\_excel('path/filename.xlxs',sheet='sheet1')

CSV options: index\_col='A', header=2, parse\_dates=['D1', 'D2'], thousands=","

Excel options:

#### Cleaning data

df.dropna(inplace=True)

df.drop(inplace=True, columns=["A","B","C"]

#### New columns with apply

```
s1 = s.apply(function)
df['B'] = df.append y(function, args=())df['B'] = df['A' ] .a ppl y(f unc tion, axis=0|1,args=())
```
axis=0 is index, applies function to each column (e.g. sum down columns)

axis=1 is columns, applies function to each row (e.g. sum across rows)

each row or column in DataFrame or value in Series is passed to function

args are passed as additional positional parameters to function

#### Selecting data

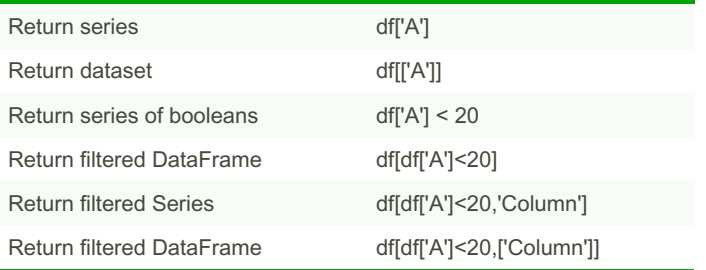

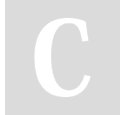

By wilecoyote [cheatography.com/wilecoyote/](http://www.cheatography.com/wilecoyote/) Not published yet. Last updated 25th February, 2023. Page 2 of 2.

Sponsored by CrosswordCheats.com Learn to solve cryptic crosswords! <http://crosswordcheats.com>

Combining data sets

ds1.merge(ds2, on='field', how='inner') pd.concat([ds1,ds2,ds3], join='inner') pd.merge\_ordered(df1,df2) pd.merge\_asof(df1,df2,on='field', direction='nearest')

how/join='inner','outer','left','right'

left\_on, right\_on; suffixes=('\_left','\_right')

fill\_method='ffill'

When forward filling data on multi-index, generally put date last to use the correct fill.

## Semi-joins

ds1.merge(ds2, on='id', how='inner')